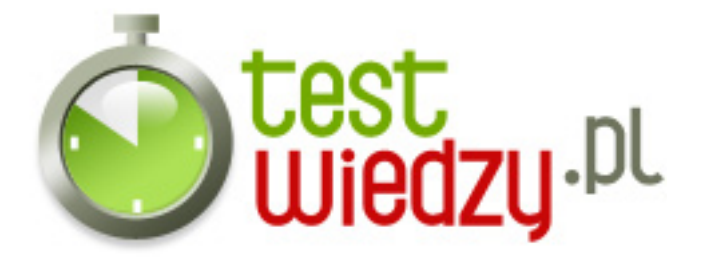

## **Grafika Komputerowa**

#### Poziom trudności: Średni

- 1. Składnikiem pakietu Office jest
	- $\circ$  A Gimp
	- B Irfan View
	- C Photo Editor

2. Tworzenie obrazów barwnych na ekranie monitora i możliwość zmian ich nasycenia to technika

- $\circ$  A RGB
- $\circ$  B HSL
- $\circ$  C CMYK

3. Czynność polegająca na wyodrębnieniu fragmentu rysunku to

- $\circ$  A grupowanie
- B maskowanie
- C fragmenowanie

4. Standardowy format w środowisku Windowa, którego wielkość pliku zależy m.in. od liczby pamiętanych kolorów to

- $\circ$  A gif
- $\circ$  B tif
- C bmp

5. Edytor grafiki wektorowej Micrograpx Windows Draw to inaczej

- $\circ$  A drw
- $\circ$  B cdr
- C xcf
- 6. Rozszerzeniem nazwy pliku nie jest
	- $\circ$  A bmp
	- $\circ$  B tiff

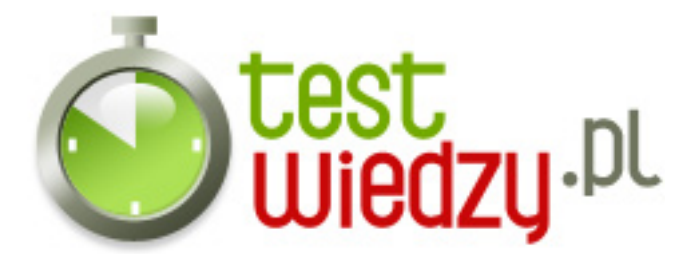

- $\circ$  C jpg
- 7. Programy używanym do grafiki rastrowej nie jest
	- o A Adobe Photoshop
	- B PaintShopPro
	- C Adobe Illustrator

8. Profesjonalny pakiet do tworzenia grafiki i animacji trójwymiarowej, jeden z podstawowych programów tego typu używanych przy tworzeniu efektów specjalnych w przemyśle filmowym to

- $\circ$  A Mava
- B Inkscape
- C PhotoFiltre

9. Program komputerowy dla platformy Microsoft Windows, służący do przeglądania i podstawowej edycji plików wielu formatów (pierwotnie tylko graficznych)to

- A Adobe Illustrator
- B PhotoFiltre
- C IrfanView

10. Xara Xtreme - program do tworzenia i obróbki grafiki wektorowej, znany był wcześniej pod nazwa

- A CorelXARA
- $\circ$  B Xfia
- C TechCAD

11. program wczytujący uprzednio przygotowane dane i na ich podstawie tworzy wynikowy obraz to

- A Grafika czasu rzeczywistego
- B Grafika nieinterakcyjna
- C Grafika interakcyjna

12. Pixmapę nie charakteryzują podstawowe właściwości

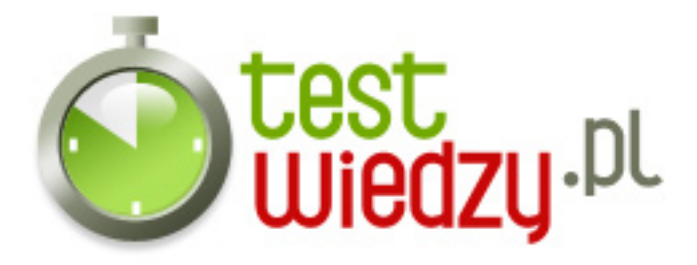

- A wysokość i szerokość pixmapy liczona jako liczba pikseli
- B liczba bitów na piksel opisująca liczbę możliwych do uzyskania kolorów
- C skalowalność, prostota opisu, a przez możliwość modyfikacji poprzez zmianę parametrów obrazu

13. Grafika wektorowa sprawdza się najlepiej, gdy

- A zachodzi potrzeba stworzenia grafiki, czyli mającego stosunkowo małą ilość szczegółów
- B Wielkość obrazka rastrowego nie może zostać zwiększona bez zmniejszenia jego ostrości
- C dokument drukowany może zawierać większą liczbę detali (może mieć większą rozdzielczość)

14. Grafika rastrowa została opatentowana pierwszy raz w latach

- $\circ$  A 60.
- $O$  B 70.
- $\circ$  C 80.

15. Odpowiednimi przykładami użycia grafiki wektorowej nie są:

- A rysunek techniczny
- $\circ$  B fotografia cyfrowa
- C projektowanie komputerow

16. Grafikę wektorową nazywa się również

- A grafiką interakcujną
- B grafiką punktową
- C grafiką obiektową

#### 17. EPS to

- A rozszerzenie wewnętrznego formatu plików programu grafiki wektorowej
- B format grafiki wektorowej stworzony przez firmę Corel Corporation. Jako pierwszy zdobył sobie tak wielką popularność i do dziś stanowi jeden ze standardów graficznych mimo komercyjnej dystrybucji
- C format plików, będący podzbiorem języka PostScript, służący do przechowywania pojedynczych stron grafiki wektorowej w postaci umożliwiającej

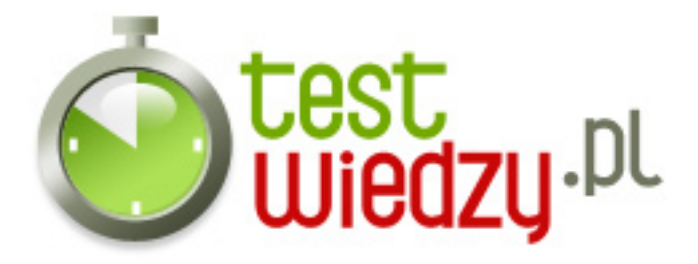

osadzanie ich w innych dokumentach

- 18. Photoshop 1.0 został wydany w
	- $O$  A 1990
	- $O$  B 1989
	- $\circ$  C 1992

19. Od kilkunastu lat grafika komputerowa jest też kolejną dyscypliną artystyczną dzieła powstałe przy jej zastosowaniu nazywa się

- $\circ$  A grafiką interakcujną
- $\circ$  B digitalprintem
- C grafiką obiektową

20. Larry Ewing rozreklamował Gimpa tworząc sławnego linuksowego

- $\circ$  A pingwina
- B kota
- C słonia
- 21. Rendering używany jest w
	- A grafice interakcyjnej
	- B grafice 3D
	- C gragice 2D

22. Persistence of Vision Ray-Tracer to

- A program tworzony i rozpowszechniany przez firmę Autodesk, wykorzystywanym do dwuwymiarowego (2D) i trójwymiarowego (3D) komputerowego wspomagania projektowania
- B program komputerowy dla platformy Microsoft Windows, służący do przeglądania i podstawowej edycji plików wielu formatów
- C program służącym do ray tracingu dla komputerów z systemami Windows, Mac OS X lub GNU/Linux
- 23. Wersją oprogramowania AutoCAD nie jest

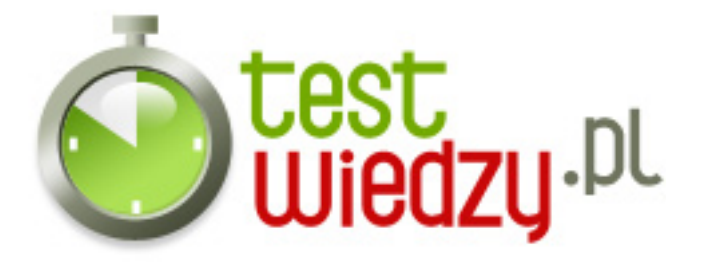

- A AutoCAD Mechanical
- B AutoCAD Civil 3D
- C AutoCAD Natural

#### 24. Na które platformy jest dostępny Photoshop?

- A Illustratora
- $\circ$  B Image Ready
- C Blendera

25. Podstawowym formatem zapisu pliku w Adobe Photoshop jest...

- $\circ$  A JPG
- $\circ$  B PSD
- C PNG

26. Program do obróbki cyfrowych zdjęć to

- A Photoshop
- B Total Commander
- C Linux

27. W zależności od liczby kolorów jakie można wykorzystać w mapie bitowej rozróżniamy kilka map. Nie jest nią mapa

- $\circ$  A 8- bitowa
- $\circ$  B 32- bitowa
- $\circ$  C 256- bitowa

28. Jak określa się kolory w programach graficznych

- $\circ$  A ciagiem cyfr i liter
- B kółkiem i krzyżykiem
- C skrótami klawiaturowymi

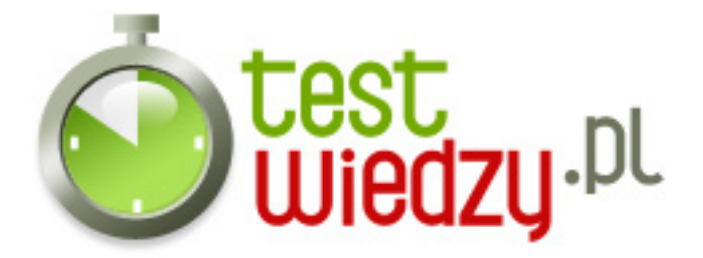

# **Grafika Komputerowa**

Poziom trudności: Średni

### **Karta odpowiedzi**

- 1. C 2. A 3. B
- 4. C
- 5. A
- 6. B
- 7. C
- 8. A
- 9. C
- 10. A
- 11. B
- 12. C
- 13. A
- 14. B
- 15. B
- 16. C
- 17. C
- 18. A
- 19. B
- 20. A
- 21. B
- 22. C
- 23. C
- 24. B
- 25. B
- 26. A
- 27. C
- 28. A